### **Lossless compression**

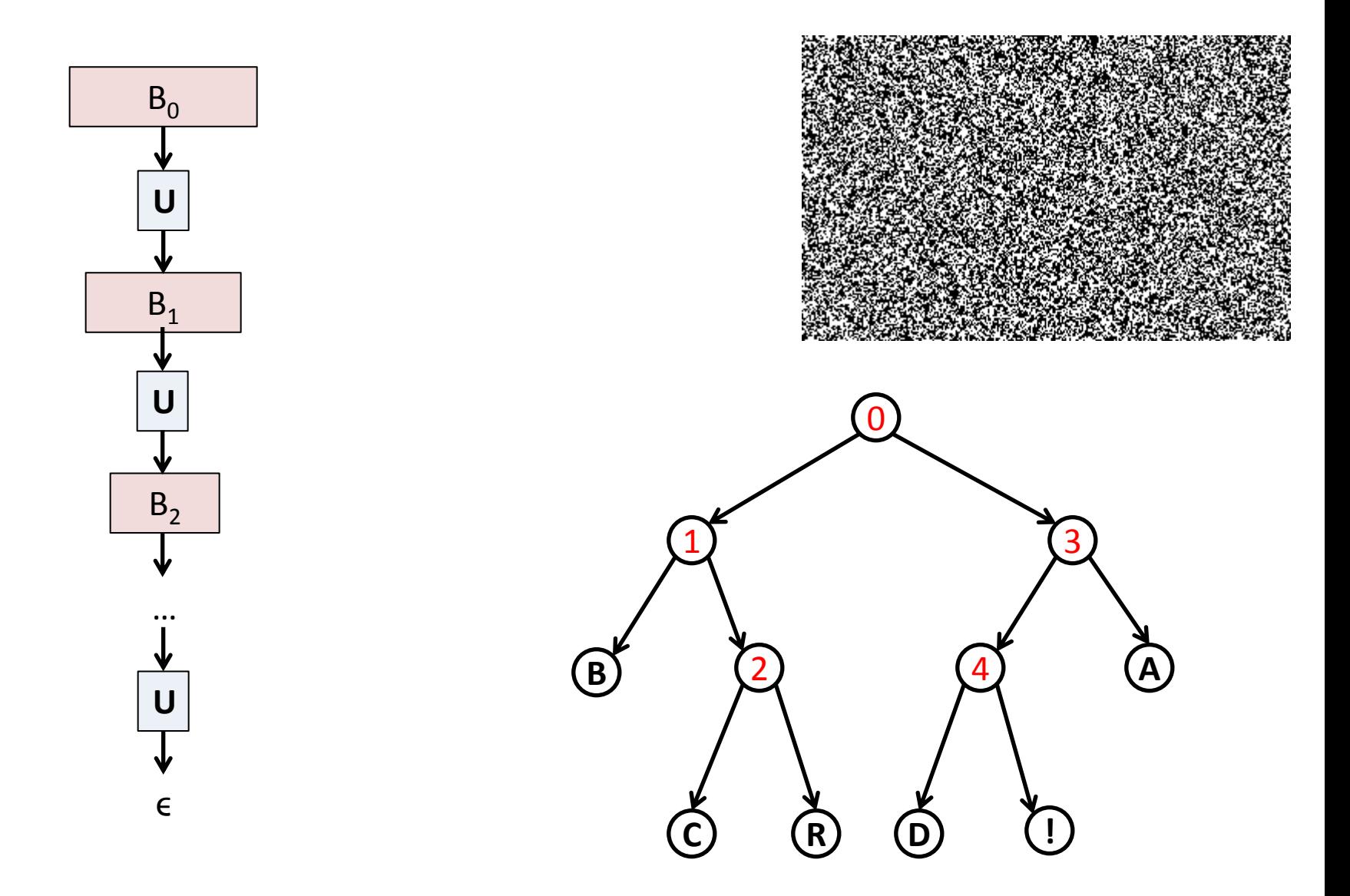

CSCI 470: Web Science · Keith Vertanen · Copyright © 2012

# **Overview**

- Lossless compression
	- Motivation
	- Rules and limits of the game
	- Things to exploit
- Run-length encoding (RLE)
	- Exploit runs of the same character
- Huffman coding

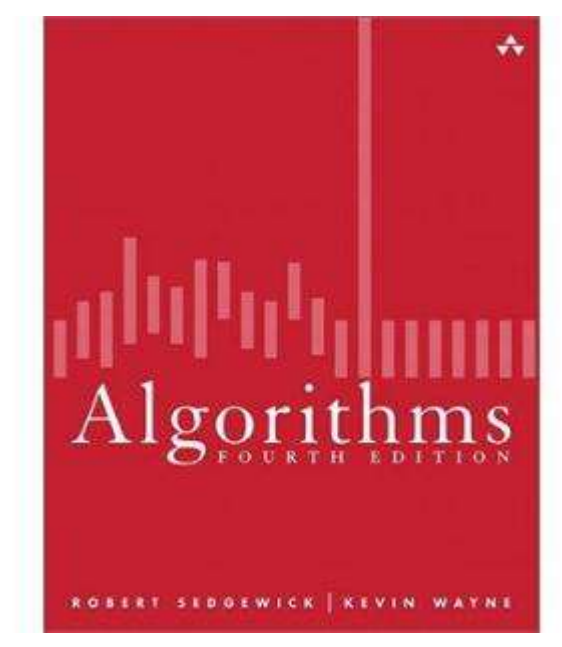

*Section 5.5*

- Variable-length codeword for each pattern (character)
- Transmit codewords plus compressed data

# Motivation

- Lossless compression
	- Reduce size of a file
	- Save space while storing it

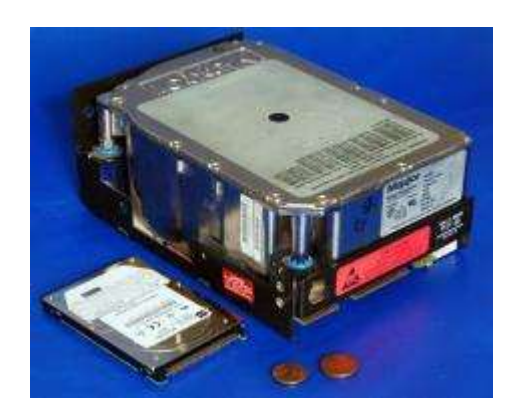

- Data always expands to fill available drive space
- Save space while transmitting it
	- Bandwidth growing rapidly, but so are files!
	- HD video:
		- $-$  (1920  $*$  1080) pixels/frame  $*$  30 frames/sec  $*$  24 bits/pixel = 1.5Gbps
- Compression is reversible
	- Lossless = you get back exactly what you put in (e.g. ZIP)
	- Lossly = information is lost (e.g. JPEG)

### What is big data?

Every day, we create 2.5 quintillion bytes of data – so much that 90% of the data in the world today has been created in the last two years alone. This data comes from everywhere: sensors used to gather climate information. posts to social media sites, digital pictures and videos, purchase transaction records, and cell phone GPS signals to name a few. This data is

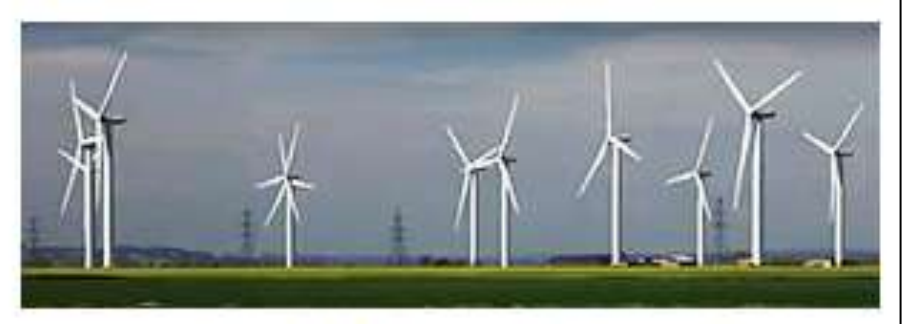

Learn how Vestas Wind Systems use IBM big data analytics software and powerful IBM systems to improve wind turbine placement for optimal energy output.

**Name Value**

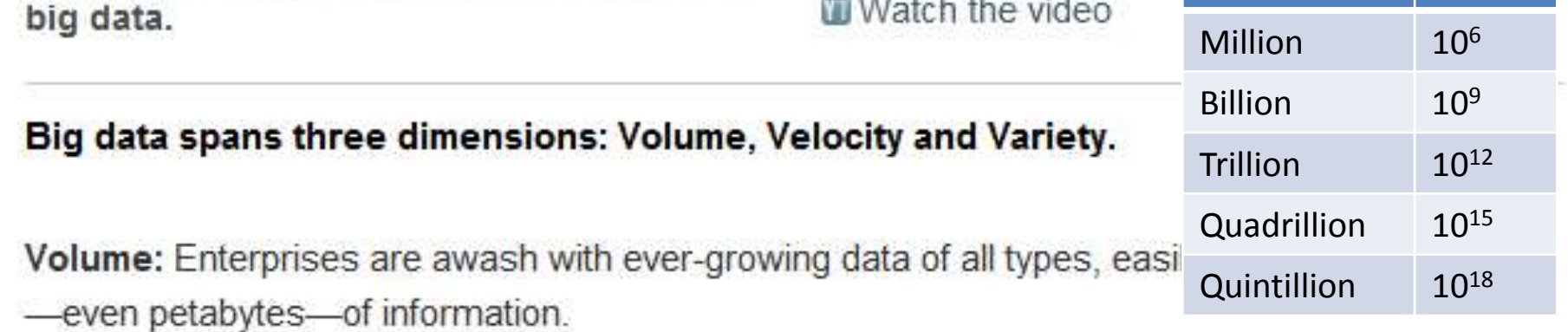

- Turn 12 terabytes of Tweets created daily into improved product sentiment analysis
- " Convert 350 billion meter readings per annum to better predict power consumption

<http://www-01.ibm.com/software/data/bigdata/>

#### 5

### Lossless compression: applications

### • Generic file compression

- zip, gzip, bzip2, 7z, compress
- NTFS, HFS+, ZFS
- Image files
	- GIF, PNG, TIFF
- Audio files
	- Free Lossless Audio Codec (FLAC)
	- Apple Lossless Audio Codec (ALAC)
- Data transmission
	- HTTP, PPP, SSH, fax machines, v.92 modems

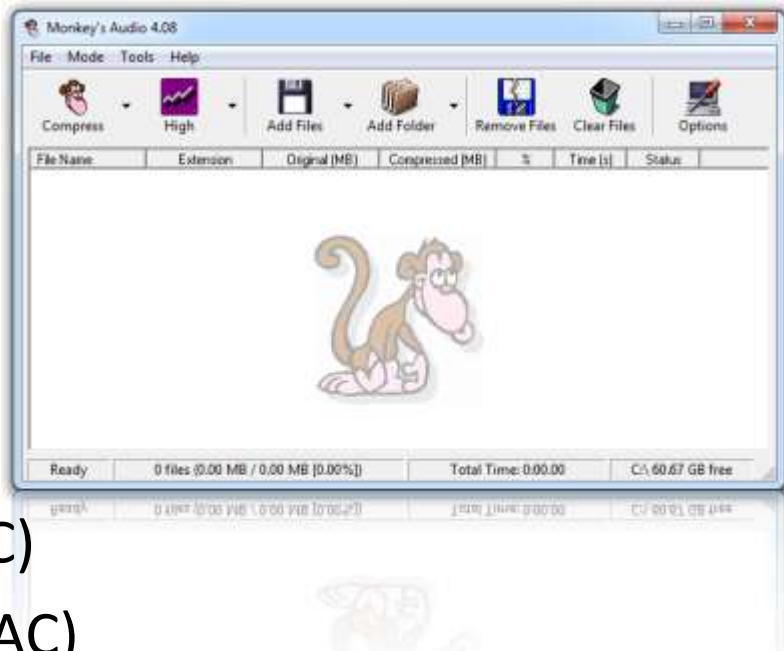

### Compression and expansion

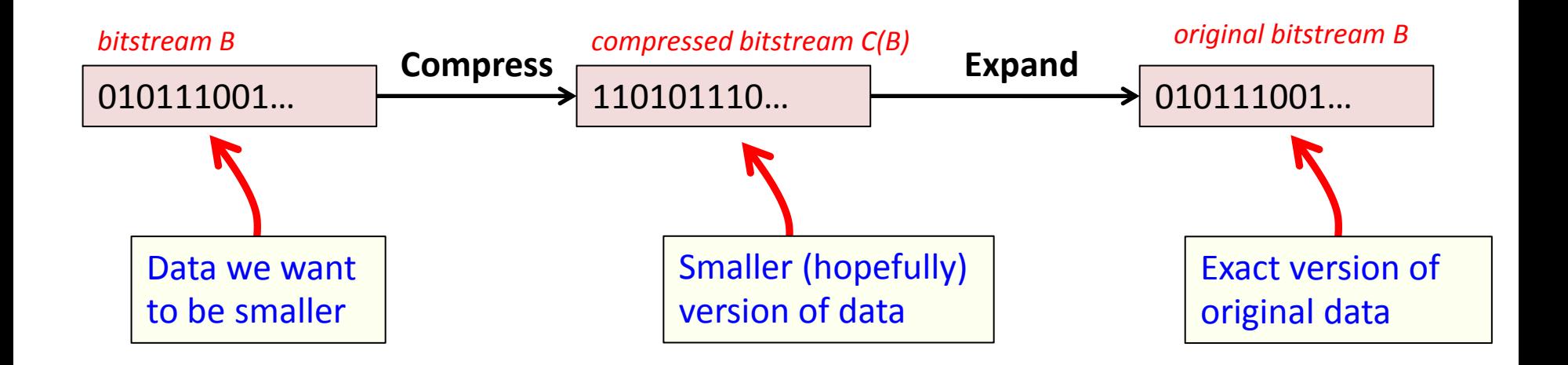

### **Compression ratio:**

bits in C(B) / bits in B

#### **Example:**

17 ASCII characters, 7 bits each = 119 bits Output of 12 codewords of 8 bits = 96 bits Compression ratio = 81%

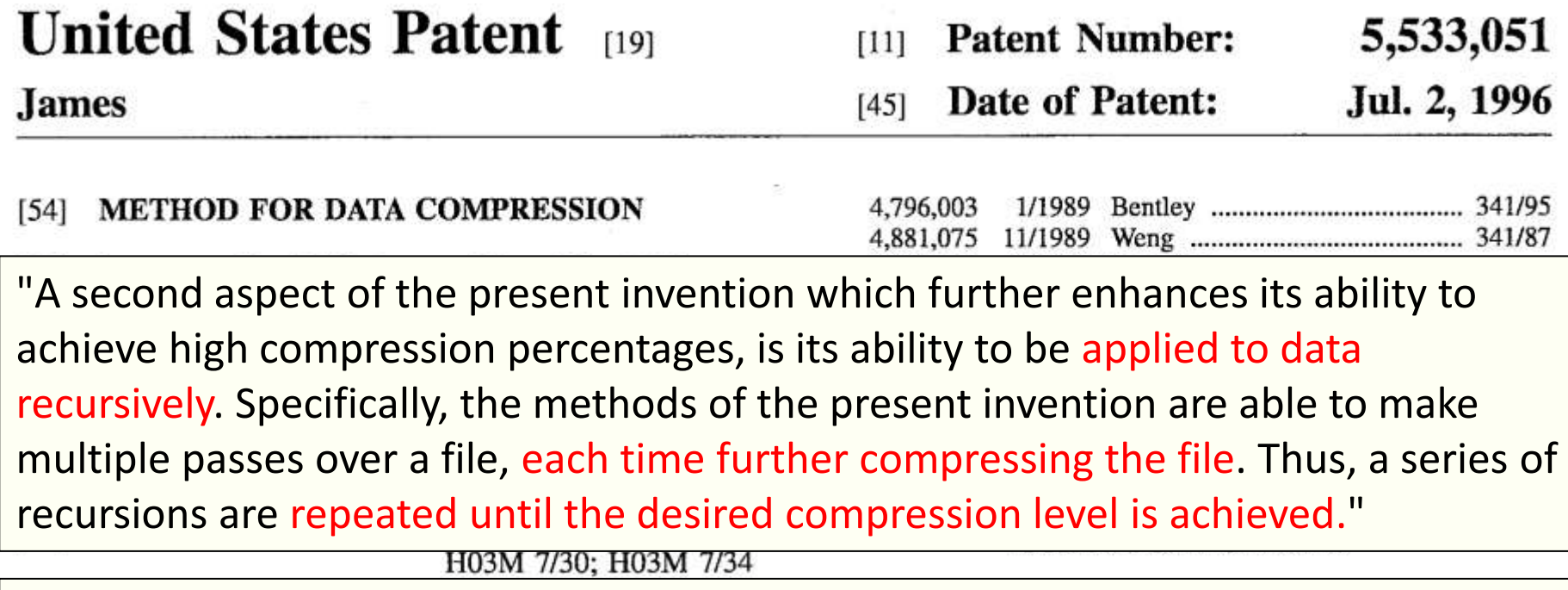

"the direct bit encode method of the present invention is effective for reducing an input string by one bit regardless of the bit pattern of the input string."

> 341101, 31, 3401413, 407, 370, 304, 3021244, 364/715.02; 380/42, 49

 $[56]$ 

#### **References Cited**

#### **U.S. PATENT DOCUMENTS**

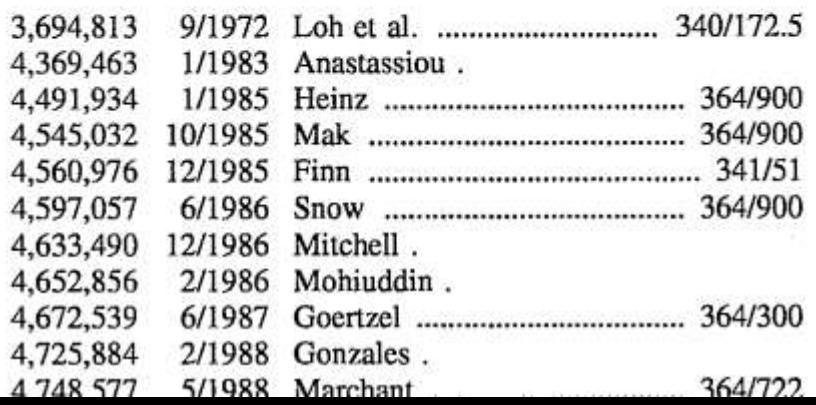

Attorney, Agent, or Firm-Dykema Gossett

#### **ABSTRACT**  $[57]$

Methods for compressing data including methods for compressing highly randomized data are disclosed. Nibble encode, distribution encode, and direct bit encode methods are disclosed for compressing data which is not highly randomized. A randomized data compression routine is also disclosed and is very effective for compressing data which is highly randomized. All of the compression methods disclosed operate on a bit level and accordingly are insensitive to the nature or origination of the data sought to be compressed. Accordingly, the methods of the present invention are universally applicable to any form of data regardless of its source of origination.

# Universal data compression?

- No algorithm can compress every bitstream
- Proof 1 (by contradiction)
	- Suppose you have a universal compressor U
	- $-$  Given bitstream B<sub>0</sub>, use U to compress to smaller B<sub>1</sub>
	- $-$  Compress  $B_1$  to get smaller  $B_2$
	- Continue until bitstring is of size 0
	- Thus all bit strings can be compressed to 0 bits!
- Proof 2 (counting)
	- Suppose you can compress all 1000-bitstrings
	- 2<sup>1000</sup> possible bit strings with 1000 bits
	- How many possible shorter encodings, ≤ 999 bits?
		- $\cdot$  # of 1 bit numbers + # of 2 bit numbers + ... + # of 999
		- $1 + 2 + 4 + ... + 2^{999} = 2^{1000} 1$
	- $-$  Thus fewer than the 2<sup>1000</sup> we need for unique mapping

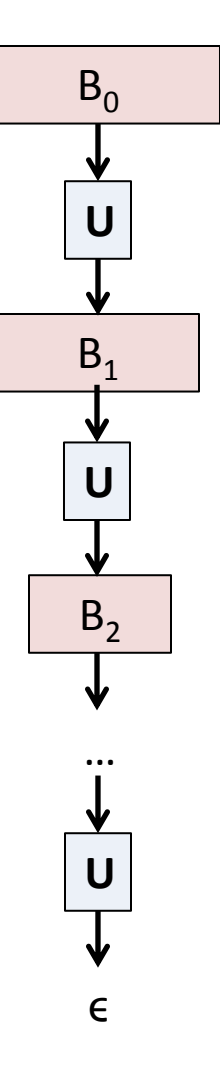

### 1024 x 768 = 786,432 bits

### Saved as a PNG compressed image. Compressed PNG using some standard compression utilities and my top-secret method.

![](_page_8_Picture_118.jpeg)

04/21/2012 07:49 PM 150,606 randombits.bz2 149,924 randombits.zip 149,693 randombits.gz 149,635 randombits.png 232 randombits.kdv

}

### 232 \* 8 / 786432 0.24% of original!

 $\leq$ 

```
public class RandomBits
{
    public static void main(String [] args)
\{ int x = 1111;
      for (int i = 0; i < 786432; i++)\overline{\mathcal{L}}x = x * 314159 + 218291;
          BinaryStdOut.write(x > 0);
 }
       BinaryStdOut.close();
 }
```
### Another set of 1024 x 768 = 786,432 bits

What is the optimal compressor for this image?

#### **Undecideable!**

In fact this image is completely random.

A MARINE AND A CHARLES AND A CHARLES AND A CHARLES AND A CHARLES AND A CHARLES AND A CHARLES AND A CHARLES AND<br>A charles and a charles and a charles and a charles and a charles and a charles and a charles and a charles an

04/21/2012 07:59 PM 04/22/2012 10:19 AM 04/22/2012 10:19 AM 04/22/2012 10:19 AM

![](_page_9_Picture_93.jpeg)

**java PictureDump 1024 768 < 2012-04-22.bin**

# RANDOM.ORG

ch RANDOM.ORG Google™ Custom Search

Search

**True Random Number Service** 

#### What's this fuss about *true* randomness?

Perhaps you have wondered how predictable machines like computers can generate randomness. In reality, most random numbers used in computer programs are *pseudo-random*, which means they are a generated in a predictable fashion using a mathematical formula. This is fine for many purposes, but it may not be random in the way you expect if you're used to dice rolls and lottery drawings.

RANDOM.ORG offers true random numbers to anyone on the Internet. The randomness comes from atmospheric noise, which for many purposes is better than the pseudo-random number algorithms typically used in computer programs. People use RANDOM.ORG for holding drawings, lotteries and sweepstakes, to drive games and gambling sites, for scientific applications and for art and music. The service has existed since 1998 and was built and is being operated by Mads Haahr of the School of Computer Science and Statistics at Trinity College, Dublin in Ireland.

![](_page_9_Picture_94.jpeg)

As of today, RANDOM.ORG has generated 1,108 billion random bits for the Internet community. hin katalon da wasan wasan wasan katalo ya mashari wa wasan wasan wasan wasan wasan wasan wasan wasan wasan wa

# **Redundancy in English**

### • How much redundancy is in English?

Yet aoccdrnig to a sudty at Cmabrigde Uinerytisy, it deosn't mttaer in waht oredr the Itteers in a wrod are, the olny iprmoetnt tihng is taht the frist and lsat Itteer be at the rghit pclae. The rset can be a ttoal mses and you can sitll raed it wouthit a porbelm. Tihs is bcuseae the huamn mnid deos not raed ervey Iteter by istlef, but the wrod as a wlohe.

#### A lot!  $\bullet$

- Shannon estimates: 0.6 - 1.3 bits per letter

#### **Prediction and Entropy of Printed English**

#### By C. E. SHANNON

(ManuscriptReceived Sept. 15, 1950)

A new method of estimating the entropy and redundancy of a language is described. This method exploits the knowledge of the language statistics possessed by those who speak the language, and depends on experimental results in prediction of the next letter when the preceding text is known. Results of experiments in prediction are given, and some properties of an ideal predictor are developed.

### Approaches to compression

- Exploit one or more of:
	- Small alphabets
	- Long sequences of identical bits
	- Frequently used characters
	- Long reused bit sequences (next time)
- We'll look at an example of each
	- Including example Java implementation
	- Using support classes for:
		- Binary file input/output
		- Data structures

![](_page_11_Picture_70.jpeg)

### Reading and writing binary data

**public class** BinaryStdIn ---------------------------------------------------- **boolean** readBoolean() // Read 1 bit of data, return as a boolean value **char** readChar() // Read 8 bits of data, return as a char value **char** readChar(**int** r) // Read r bits of data, return as a char value // Read r bits for byte, short, int, long, double **boolean** isEmpty()  $\frac{1}{2}$  // Is the bitstream empty? **void** close()  $\frac{1}{2}$  // Close the bitstream

```
public class BinaryStdOut
-----------------------------------------------------
   void write(boolean b) // Write the specified bit
   void writeChar(char c) // Write the specified 8-bit char
   void write(char c, int r) // Write r least significant bits of char c
                             // Write r LSB of byte, short, int, long, double
  void close() \frac{1}{2} // Close the bitstream
```
## Visualizing a bitstream

### • How to view a bitstream?

**% more abra.txt** ABRACADABRA!

*Bitstream as characters*

![](_page_13_Picture_105.jpeg)

*Bitstream represented by 0 and 1's*

![](_page_13_Picture_106.jpeg)

*Bitstream represented by 2-digit hex numbers*

![](_page_13_Figure_8.jpeg)

*Bitstream as pixels in a picture*

# Writing binary data

```
public class OutputDate
{
    public static void main(String [] args)
\{ int month = 12;
       int day = 31;
       int year = 1999;
       int mode = Integer.parseInt(args[0]);
      if (mode == 0) System.out.print(month+"/"+day+"/"+year);
       else if (mode == 1)
\{ BinaryStdOut.write(month);
          BinaryStdOut.write(day);
          BinaryStdOut.write(year);
          BinaryStdOut.close();
        }
        else
        {
           BinaryStdOut.write(month, 4);
           BinaryStdOut.write(day, 5);
           BinaryStdOut.write(year, 12);
           BinaryStdOut.close();
 }
     }
}
```
![](_page_14_Figure_2.jpeg)

# Writing binary data

```
16
public class OutputDate
{
   public static void main(String [] args)
\{ int month = 12;
       int day = 31;
       int year = 1999;
       int mode = Integer.parseInt(args[0]);
      if (mode == 0) System.out.print(month+"/"+day+"/"+year);
       else if (mode == 1)
\{ BinaryStdOut.write(month);
          BinaryStdOut.write(day);
          BinaryStdOut.write(year);
          BinaryStdOut.close();
        }
        else
\overline{\mathcal{L}} BinaryStdOut.write(month, 4);
           BinaryStdOut.write(day, 5);
           BinaryStdOut.write(year, 12);
           BinaryStdOut.close();
 }
 }
}
                                         % java OutputDate 1 | java BinaryDump 32
                                          00000000000000000000000000001100
                                          00000000000000000000000000011111
                                          00000000000000000000011111001111
                                          96 bits
                                                                                 12
                                                                                 31
                                                                                 1999
```
# Writing binary data

![](_page_16_Figure_1.jpeg)

# Run length encoding (RLE)

- Exploit simple form of redundancy
	- Long runs of the same bit value

![](_page_17_Figure_3.jpeg)

- Store the count using 8-bits (0-255)
- Alternates between 0 and 1
- If exceeds 255, put in a run of length 0 of other bit

```
public class RunLength
   private static final int R = 256; // Maximum run-length count
   private static final int lgR = 8; // Number of bits per count
    public static void compress() 
   \{char run = 0;
       boolean old = false; // Start out with 0-bit
       while (!BinaryStdIn.isEmpty()) 
       { 
           boolean b = BinaryStdIn.readBoolean();
          if (b != old) \qquad // Did the bit value change?
 \{BinaryStdOut.write(run, 1gR); \frac{1}{2} // Write out the count for completed run
             run = 1;
              old = !old;
 }
           else
 \{if (run == R-1) \qquad // We have reached 255, time to output
 \{ BinaryStdOut.write(run, lgR); // Write run of 255
                 run = 0;
                 BinaryStdOut.write(run, lgR); // Write a run of 0 of the other bit
 }
              run++;
 } 
 } 
       BinaryStdOut.write(run, lgR);
       BinaryStdOut.close();
    }
```
{

```
 public static void expand() 
\{ boolean b = false; 
     while (!BinaryStdIn.isEmpty()) 
     {
         int run = BinaryStdIn.readInt(lgR); // Read 8-bit count from stdin
        for (int i = 0; i < run; i++)BinaryStdOut.write(b); \frac{1}{2} // Write 1-bit to stdout
        b = !b;
     }
    BinaryStdOut.close(); \frac{1}{2} // Pads 0s to get to byte boundary
 }
 public static void main(String[] args) 
 {
     if (args[0].equals("-")) compress();
     else if (args[0].equals("+")) expand();
     else throw new RuntimeException("Illegal command line argument");
 }
```
}

![](_page_20_Picture_25.jpeg)

```
bit-0 run = 79 (01001111)
bit-1 run = 7 (00000111)bit-0 run = 22 (00010110)
bit-1 run = 15 (00001111)
\dddot{\bullet} .
```
![](_page_20_Picture_26.jpeg)

#### Compression ratio  $1144 / 1536 = 74%$

![](_page_21_Picture_92.jpeg)

### Prefix-free code

- Variable-length prefix-free codes
	- Mapping from characters to bit strings (codewords)
	- Choose codewords carefully so none is a prefix of another

![](_page_22_Figure_4.jpeg)

### Trie representation

- Represent prefix-free code as a binary trie  $\bullet$ 
	- Characters are the leaves
	- Codeword is path from root to leaf
	- $0$  = left, 1 = right

![](_page_23_Figure_5.jpeg)

# Using the trie

### **Compression**

- Start at leaf of target character
- Follow path to root, print bits in reversed order
- …or create a symbol table

### • Expansion

- Start at root
- $-$  Go left if bit = 0, go right if bit = 1
- If leaf node, output character and return to root

![](_page_24_Picture_155.jpeg)

![](_page_24_Picture_10.jpeg)

```
private static class Node implements Comparable<Node> 
{
    private final char ch;
    private final int freq;
    private final Node left, right;
    // Initialize a new Node
    Node(char ch, int freq, Node left, Node right) 
    {
       this.ch = ch;
       this.freq = freq;
       this.left = left;
       this.right = right;
    }
    // Is this node a leaf?
    private boolean isLeaf() 
    {
       return (left == null && right == null);
    }
    // Compare Nodes by frequency
    public int compareTo(Node that) 
    {
       return this.freq - that.freq;
    }
}
```
### Expansion

![](_page_26_Figure_1.jpeg)

**A**

### Transmitting the trie

- Trie needed in order to expand
	- Must be sent along with the data
		- Causes overhead, but small if message is long
	- Write preorder traversal of trie
	- Mark leaf and internal nodes with a bit

![](_page_27_Figure_6.jpeg)

```
private static void writeTrie(Node x) 
{
    if (x.isLeaf()) 
\{ BinaryStdOut.write(true);
       BinaryStdOut.write(x.ch);
       return;
 }
    BinaryStdOut.write(false);
    writeTrie(x.left);
    writeTrie(x.right);
}
```
00101000010010100001110101001000101000100100001010101000001

B C R D ! A

# Reading the trie

- Reconstructing from preorder traversal
	- Use 0/1 bits to decide if internal or leaf node

![](_page_28_Figure_3.jpeg)

# Building the trie

- Can we always find the optimal prefix-free code?
	- Yes!
	- Discovered by David Huffman while a PhD student
- Huffman algorithm:
	- Count frequency of each character in input
	- Create a forest of leaf nodes for each character
		- Each leaf weighted according to its frequency
	- Repeat until single trie:
		- Select 2 tries with min sum of weights
		- Merge into single trie with sum of weights
	- Provably optimal

**A**

0

 $\frac{1}{3}$ 

4

This trie isn't the

optimal one for ABRACADBRA!

**D !**

**C R**

 $\circledB$ 

![](_page_30_Figure_0.jpeg)

![](_page_31_Figure_0.jpeg)

### Summary

- Lossless compression
	- Universal compression impossible
	- Optimal data compression undecidable
- Exploiting:
	- Small alphabets
		- Use only as many bits as needed to represent data
	- Repeated symbols
		- Run length encoding (RLE)
	- Frequency of symbols
		- Prefix-free codes
		- Huffman coding